# Pham 168214

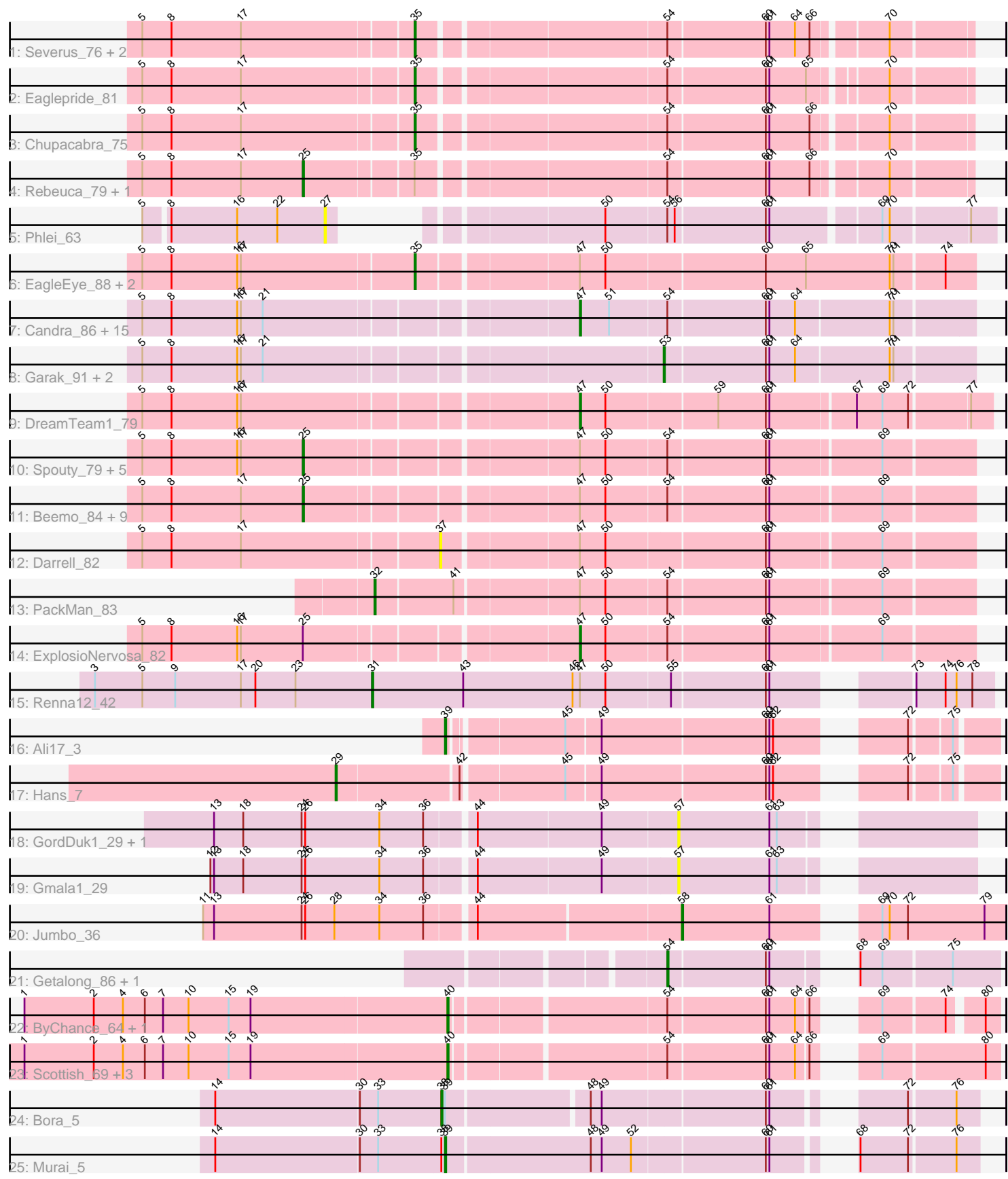

Note: Tracks are now grouped by subcluster and scaled. Switching in subcluster is indicated by changes in track color. Track scale is now set by default to display the region 30 bp upstream of start 1 to 30 bp downstream of the last possible start. If this default region is judged to be packed too tightly with annotated starts, the track will be further scaled to only show that region of the ORF with annotated starts. This action will be indicated by adding "Zoomed" to the title. For starts, yellow indicates the location of called starts comprised solely of Glimmer/GeneMark auto-annotations, green indicates the location of called starts with at least 1 manual gene annotation.

# Pham 168214 Report

This analysis was run 07/09/24 on database version 566.

WARNING: Pham size does not match number of genes in report. Either unphamerated genes have been added (by you) or starterator has removed genes due to invalid start codon.

Pham number 168214 has 67 members, 11 are drafts.

Phages represented in each track:

- Track 1 : Severus 76, Poompha 75, PeaceMeal1 75
- Track 2 : Eaglepride\_81
- Track 3 : Chupacabra 75
- Track 4 : Rebeuca\_79, Twister\_78
- Track 5 : Phlei 63
- Track 6 : EagleEye\_88, Lucyedi\_87, PainterBoy\_86
- Track 7 : Candra 86, DaVinci 86, Pmask 87, Chartreuse 86, McFly 88,
- SuperCallie99\_84, Neeharika16\_87, GreedyLawyer\_81, Newrala\_87,
- VohminGhazi\_88, Zulu\_91, Kipper29\_88, EricB\_86, Dorothea\_85, Priamo\_89, SuperAwesome\_88
- Track 8 : Garak 91, Helmet 91, Indra 93
- Track 9 : DreamTeam1\_79
- Track 10 : Spouty\_79, Conquerage\_82, Qobbit\_82, EmyBug\_81, Alma\_82, Eidsmoe\_82
- Track 11 : Beemo\_84, HortumSL17\_85, Tubs\_84, Phonnegut\_84, Catalina\_86,
- Phaeder 84, Pioneer 84, Myxus 84, Scherzo 82, Fayely 82
- Track 12 : Darrell 82
- Track 13 : PackMan\_83
- Track 14 : ExplosioNervosa 82
- Track 15 : Renna12\_42
- Track 16 : Ali17\_3
- Track 17 : Hans 7
- Track 18 : GordDuk1\_29, GordTnk2\_29
- Track 19 : Gmala1\_29
- Track 20 : Jumbo\_36
- Track 21 : Getalong\_86, Whitney\_81
- Track 22 : ByChance\_64, ShowerHandel\_74
- Track 23 : Scottish\_69, Sassafras\_72, Inventum\_69, KingMidas\_70
- Track 24 : Bora 5
- Track 25 : Murai\_5

# **Summary of Final Annotations (See graph section above for start numbers):**

The start number called the most often in the published annotations is 25, it was called in 17 of the 56 non-draft genes in the pham.

Genes that call this "Most Annotated" start: • Alma 82, Beemo 84, Catalina 86, Conquerage 82, Eidsmoe 82, EmyBug 81, Fayely\_82, HortumSL17\_85, Myxus\_84, Phaeder\_84, Phonnegut\_84, Pioneer\_84, Qobbit\_82, Rebeuca\_79, Scherzo\_82, Spouty\_79, Tubs\_84, Twister\_78,

Genes that have the "Most Annotated" start but do not call it: • ExplosioNervosa\_82,

Genes that do not have the "Most Annotated" start:

• Ali17, 3, Bora, 5, ByChance, 64, Candra, 86, Chartreuse, 86, Chupacabra, 75, DaVinci\_86, Darrell\_82, Dorothea\_85, DreamTeam1\_79, EagleEye\_88, Eaglepride\_81, EricB\_86, Garak\_91, Getalong\_86, Gmala1\_29, GordDuk1\_29, GordTnk2\_29, GreedyLawyer\_81, Hans\_7, Helmet\_91, Indra\_93, Inventum\_69, Jumbo\_36, KingMidas\_70, Kipper29\_88, Lucyedi\_87, McFly\_88, Murai\_5, Neeharika16\_87, Newrala\_87, PackMan\_83, PainterBoy\_86, PeaceMeal1\_75, Phlei\_63, Pmask\_87, Poompha\_75, Priamo\_89, Renna12\_42, Sassafras\_72, Scottish 69, Severus 76, ShowerHandel 74, SuperAwesome 88, SuperCallie99 84, VohminGhazi\_88, Whitney\_81, Zulu\_91,

## **Summary by start number:**

Start 25:

- Found in 19 of 67 ( 28.4% ) of genes in pham
- Manual Annotations of this start: 17 of 56
- Called 94.7% of time when present

• Phage (with cluster) where this start called: Alma\_82 (A9), Beemo\_84 (A9), Catalina\_86 (A9), Conquerage\_82 (A9), Eidsmoe\_82 (A9), EmyBug\_81 (A9), Fayely\_82 (A9), HortumSL17\_85 (A9), Myxus\_84 (A9), Phaeder\_84 (A9),  $P$ honnegut\_84 (A9), Pioneer\_84 (A9), Qobbit\_82 (A9), Rebeuca\_79 (A10), Scherzo\_82 (A9), Spouty\_79 (A9), Tubs\_84 (A9), Twister\_78 (A10),

Start 27:

- Found in 1 of 67 ( 1.5% ) of genes in pham
- No Manual Annotations of this start.
- Called 100.0% of time when present
- Phage (with cluster) where this start called: Phlei 63 (A13),

#### Start 29:

- Found in 1 of 67 ( 1.5% ) of genes in pham
- Manual Annotations of this start: 1 of 56
- Called 100.0% of time when present
- Phage (with cluster) where this start called: Hans 7 (DE2),

#### Start 31:

- Found in 1 of 67 ( 1.5% ) of genes in pham
- Manual Annotations of this start: 1 of 56
- Called 100.0% of time when present

• Phage (with cluster) where this start called: Renna12 42 (AS3),

# Start 32:

- Found in 1 of 67 ( 1.5% ) of genes in pham
- Manual Annotations of this start: 1 of 56
- Called 100.0% of time when present
- Phage (with cluster) where this start called: PackMan\_83 (A9),

# Start 35:

- Found in 10 of 67 ( 14.9% ) of genes in pham
- Manual Annotations of this start: 8 of 56
- Called 80.0% of time when present

• Phage (with cluster) where this start called: Chupacabra\_75 (A10), EagleEye\_88 (A16), Eaglepride\_81 (A10), Lucyedi\_87 (A16), PainterBoy\_86 (A16),

PeaceMeal1\_75 (A10), Poompha\_75 (A10), Severus\_76 (A10),

# Start 37:

- Found in 1 of 67 ( 1.5% ) of genes in pham
- No Manual Annotations of this start.
- Called 100.0% of time when present
- Phage (with cluster) where this start called: Darrell 82 (A9),

# Start 38:

- Found in 2 of 67 ( 3.0% ) of genes in pham
- Manual Annotations of this start: 1 of 56
- Called 50.0% of time when present
- Phage (with cluster) where this start called: Bora 5 (O),

## Start 39:

- Found in 3 of 67 ( 4.5% ) of genes in pham
- Manual Annotations of this start: 2 of 56
- Called 66.7% of time when present
- Phage (with cluster) where this start called: Ali17 3 (DE2), Murai 5 (O),

## Start 40:

- Found in 6 of 67 ( 9.0% ) of genes in pham
- Manual Annotations of this start: 6 of 56
- Called 100.0% of time when present
- Phage (with cluster) where this start called: ByChance 64 (F1), Inventum 69 (F1),

KingMidas 70 (F1), Sassafras 72 (F1), Scottish 69 (F1), ShowerHandel 74 (F1),

## Start 47:

- Found in 40 of 67 ( 59.7% ) of genes in pham
- Manual Annotations of this start: 15 of 56
- Called 45.0% of time when present

• Phage (with cluster) where this start called: Candra\_86 (A6), Chartreuse\_86 (A6), DaVinci\_86 (A6), Dorothea\_85 (A6), DreamTeam1\_79 (A9), EricB\_86 (A6), ExplosioNervosa\_82 (A9), GreedyLawyer\_81 (A6), Kipper29\_88 (A6), McFly\_88 (A6), Neeharika16\_87 (A6), Newrala\_87 (A6), Pmask\_87 (A6), Priamo\_89 (A6), SuperAwesome\_88 (A6), SuperCallie99\_84 (A6), VohminGhazi\_88 (A6), Zulu\_91 (A6),

Start 53:

- Found in 3 of 67 ( 4.5% ) of genes in pham
- Manual Annotations of this start: 1 of 56
- Called 100.0% of time when present

• Phage (with cluster) where this start called: Garak 91 (A6), Helmet 91 (A6), Indra\_93 (A6),

### Start 54:

- Found in 50 of 67 ( 74.6% ) of genes in pham
- Manual Annotations of this start: 2 of 56
- Called 4.0% of time when present
- Phage (with cluster) where this start called: Getalong 86 (DN1), Whitney 81 (DN1),

#### Start 57:

- Found in 3 of 67 ( 4.5% ) of genes in pham
- No Manual Annotations of this start.
- Called 100.0% of time when present

• Phage (with cluster) where this start called: Gmala1 29 (DF1), GordDuk1 29 (DF1), GordTnk2\_29 (DF1),

#### Start 58:

- Found in 1 of 67 ( 1.5% ) of genes in pham
- Manual Annotations of this start: 1 of 56
- Called 100.0% of time when present
- Phage (with cluster) where this start called: Jumbo\_36 (DF3),

## **Summary by clusters:**

There are 12 clusters represented in this pham: AS3, F1, A16, A10, A13, DE2, DF1, DF3, DN1, O, A6, A9,

Info for manual annotations of cluster A10:

•Start number 25 was manually annotated 2 times for cluster A10. •Start number 35 was manually annotated 5 times for cluster A10.

Info for manual annotations of cluster A16: •Start number 35 was manually annotated 3 times for cluster A16.

Info for manual annotations of cluster A6: •Start number 47 was manually annotated 13 times for cluster A6. •Start number 53 was manually annotated 1 time for cluster A6.

Info for manual annotations of cluster A9: •Start number 25 was manually annotated 15 times for cluster A9. •Start number 32 was manually annotated 1 time for cluster A9. •Start number 47 was manually annotated 2 times for cluster A9.

Info for manual annotations of cluster AS3: •Start number 31 was manually annotated 1 time for cluster AS3.

Info for manual annotations of cluster DE2: •Start number 29 was manually annotated 1 time for cluster DE2.

•Start number 39 was manually annotated 1 time for cluster DE2.

Info for manual annotations of cluster DF3: •Start number 58 was manually annotated 1 time for cluster DF3.

Info for manual annotations of cluster DN1: •Start number 54 was manually annotated 2 times for cluster DN1.

Info for manual annotations of cluster F1: •Start number 40 was manually annotated 6 times for cluster F1.

Info for manual annotations of cluster O: •Start number 38 was manually annotated 1 time for cluster O. •Start number 39 was manually annotated 1 time for cluster O.

#### **Gene Information:**

Gene: Ali17\_3 Start: 3303, Stop: 3692, Start Num: 39 Candidate Starts for Ali17\_3: (Start: 39 @3303 has 2 MA's), (45, 3387), (49, 3414), (60, 3546), (61, 3549), (62, 3552), (72, 3630), (75, 3660),

Gene: Alma\_82 Start: 46797, Stop: 46282, Start Num: 25 Candidate Starts for Alma\_82: (5, 46929), (8, 46905), (16, 46851), (17, 46848), (Start: 25 @46797 has 17 MA's), (Start: 47 @46590 has 15 MA's), (50, 46569), (Start: 54 @46521 has 2 MA's), (60, 46443), (61, 46440), (69, 46353),

Gene: Beemo\_84 Start: 46790, Stop: 46275, Start Num: 25 Candidate Starts for Beemo\_84:

(5, 46922), (8, 46898), (17, 46841), (Start: 25 @46790 has 17 MA's), (Start: 47 @46583 has 15 MA's), (50, 46562), (Start: 54 @46514 has 2 MA's), (60, 46436), (61, 46433), (69, 46346),

Gene: Bora\_5 Start: 1666, Stop: 1286, Start Num: 38 Candidate Starts for Bora\_5: (14, 1849), (30, 1732), (33, 1717), (Start: 38 @1666 has 1 MA's), (Start: 39 @1663 has 2 MA's), (48, 1555), (49, 1546), (60, 1417), (61, 1414), (72, 1339), (76, 1303),

Gene: ByChance\_64 Start: 42129, Stop: 42512, Start Num: 40 Candidate Starts for ByChance\_64:

(1, 41784), (2, 41841), (4, 41865), (6, 41883), (7, 41898), (10, 41919), (15, 41952), (19, 41970), (Start: 40 @42129 has 6 MA's), (Start: 54 @42291 has 2 MA's), (60, 42369), (61, 42372), (64, 42393), (66, 42402), (69, 42429), (74, 42477), (80, 42501),

Gene: Candra\_86 Start: 46902, Stop: 46591, Start Num: 47 Candidate Starts for Candra\_86: (5, 47241), (8, 47217), (16, 47163), (17, 47160), (21, 47142), (Start: 47 @46902 has 15 MA's), (51, 46878), (Start: 54 @46833 has 2 MA's), (60, 46755), (61, 46752), (64, 46731), (70, 46656), (71, 46653),

Gene: Catalina\_86 Start: 46900, Stop: 46385, Start Num: 25 Candidate Starts for Catalina\_86:

(5, 47032), (8, 47008), (17, 46951), (Start: 25 @46900 has 17 MA's), (Start: 47 @46693 has 15 MA's), (50, 46672), (Start: 54 @46624 has 2 MA's), (60, 46546), (61, 46543), (69, 46456),

Gene: Chartreuse\_86 Start: 46203, Stop: 45892, Start Num: 47 Candidate Starts for Chartreuse\_86: (5, 46542), (8, 46518), (16, 46464), (17, 46461), (21, 46443), (Start: 47 @46203 has 15 MA's), (51, 46179), (Start: 54 @46134 has 2 MA's), (60, 46056), (61, 46053), (64, 46032), (70, 45957), (71, 45954),

Gene: Chupacabra\_75 Start: 46471, Stop: 46052, Start Num: 35 Candidate Starts for Chupacabra\_75: (5, 46687), (8, 46663), (17, 46606), (Start: 35 @46471 has 8 MA's), (Start: 54 @46282 has 2 MA's), (60, 46204), (61, 46201), (66, 46168), (70, 46114),

Gene: Conquerage\_82 Start: 46566, Stop: 46051, Start Num: 25 Candidate Starts for Conquerage\_82: (5, 46698), (8, 46674), (16, 46620), (17, 46617), (Start: 25 @46566 has 17 MA's), (Start: 47 @46359 has 15 MA's), (50, 46338), (Start: 54 @46290 has 2 MA's), (60, 46212), (61, 46209), (69, 46122),

Gene: DaVinci\_86 Start: 46257, Stop: 45946, Start Num: 47 Candidate Starts for DaVinci\_86: (5, 46596), (8, 46572), (16, 46518), (17, 46515), (21, 46497), (Start: 47 @46257 has 15 MA's), (51, 46233), (Start: 54 @46188 has 2 MA's), (60, 46110), (61, 46107), (64, 46086), (70, 46011), (71, 46008),

Gene: Darrell\_82 Start: 45898, Stop: 45485, Start Num: 37 Candidate Starts for Darrell\_82: (5, 46132), (8, 46108), (17, 46051), (37, 45898), (Start: 47 @45793 has 15 MA's), (50, 45772), (60, 45646), (61, 45643), (69, 45556),

Gene: Dorothea\_85 Start: 47503, Stop: 47192, Start Num: 47 Candidate Starts for Dorothea\_85: (5, 47842), (8, 47818), (16, 47764), (17, 47761), (21, 47743), (Start: 47 @47503 has 15 MA's), (51, 47479), (Start: 54 @47434 has 2 MA's), (60, 47356), (61, 47353), (64, 47332), (70, 47257), (71, 47254),

Gene: DreamTeam1\_79 Start: 45877, Stop: 45557, Start Num: 47 Candidate Starts for DreamTeam1\_79: (5, 46216), (8, 46192), (16, 46138), (17, 46135), (Start: 47 @45877 has 15 MA's), (50, 45856), (59, 45769), (60, 45730), (61, 45727), (67, 45661), (69, 45640), (72, 45619), (77, 45574),

Gene: EagleEye\_88 Start: 48605, Stop: 48168, Start Num: 35 Candidate Starts for EagleEye\_88: (5, 48824), (8, 48800), (16, 48746), (17, 48743), (Start: 35 @48605 has 8 MA's), (Start: 47 @48482 has 15 MA's), (50, 48461), (60, 48335), (65, 48302), (70, 48233), (71, 48230), (74, 48191),

Gene: Eaglepride\_81 Start: 46551, Stop: 46135, Start Num: 35 Candidate Starts for Eaglepride\_81: (5, 46767), (8, 46743), (17, 46686), (Start: 35 @46551 has 8 MA's), (Start: 54 @46362 has 2 MA's), (60, 46284), (61, 46281), (65, 46251), (70, 46197),

Gene: Eidsmoe\_82 Start: 46558, Stop: 46043, Start Num: 25 Candidate Starts for Eidsmoe\_82:

(5, 46690), (8, 46666), (16, 46612), (17, 46609), (Start: 25 @46558 has 17 MA's), (Start: 47 @46351 has 15 MA's), (50, 46330), (Start: 54 @46282 has 2 MA's), (60, 46204), (61, 46201), (69, 46114),

Gene: EmyBug\_81 Start: 46560, Stop: 46045, Start Num: 25 Candidate Starts for EmyBug\_81: (5, 46692), (8, 46668), (16, 46614), (17, 46611), (Start: 25 @46560 has 17 MA's), (Start: 47 @46353 has 15 MA's), (50, 46332), (Start: 54 @46284 has 2 MA's), (60, 46206), (61, 46203), (69, 46116),

Gene: EricB\_86 Start: 46400, Stop: 46089, Start Num: 47 Candidate Starts for EricB\_86: (5, 46739), (8, 46715), (16, 46661), (17, 46658), (21, 46640), (Start: 47 @46400 has 15 MA's), (51, 46376), (Start: 54 @46331 has 2 MA's), (60, 46253), (61, 46250), (64, 46229), (70, 46154), (71, 46151),

Gene: ExplosioNervosa\_82 Start: 46419, Stop: 46111, Start Num: 47 Candidate Starts for ExplosioNervosa\_82: (5, 46758), (8, 46734), (16, 46680), (17, 46677), (Start: 25 @46626 has 17 MA's), (Start: 47 @46419 has 15 MA's), (50, 46398), (Start: 54 @46350 has 2 MA's), (60, 46272), (61, 46269), (69, 46182),

Gene: Fayely\_82 Start: 46533, Stop: 46018, Start Num: 25 Candidate Starts for Fayely\_82: (5, 46665), (8, 46641), (17, 46584), (Start: 25 @46533 has 17 MA's), (Start: 47 @46326 has 15 MA's), (50, 46305), (Start: 54 @46257 has 2 MA's), (60, 46179), (61, 46176), (69, 46089),

Gene: Garak\_91 Start: 47274, Stop: 47029, Start Num: 53 Candidate Starts for Garak\_91: (5, 47679), (8, 47655), (16, 47601), (17, 47598), (21, 47580), (Start: 53 @47274 has 1 MA's), (60, 47193), (61, 47190), (64, 47169), (70, 47094), (71, 47091),

Gene: Getalong\_86 Start: 49030, Stop: 49260, Start Num: 54 Candidate Starts for Getalong\_86: (Start: 54 @49030 has 2 MA's), (60, 49108), (61, 49111), (68, 49150), (69, 49168), (75, 49222),

Gene: Gmala1\_29 Start: 35756, Stop: 35965, Start Num: 57 Candidate Starts for Gmala1\_29: (12, 35387), (13, 35390), (18, 35414), (24, 35462), (26, 35465), (34, 35525), (36, 35561), (44, 35597), (49, 35696), (57, 35756), (61, 35831), (63, 35837),

Gene: GordDuk1\_29 Start: 35694, Stop: 35903, Start Num: 57 Candidate Starts for GordDuk1\_29: (13, 35328), (18, 35352), (24, 35400), (26, 35403), (34, 35463), (36, 35499), (44, 35535), (49, 35634), (57, 35694), (61, 35769), (63, 35775),

Gene: GordTnk2\_29 Start: 35663, Stop: 35872, Start Num: 57 Candidate Starts for GordTnk2\_29: (13, 35297), (18, 35321), (24, 35369), (26, 35372), (34, 35432), (36, 35468), (44, 35504), (49, 35603), (57, 35663), (61, 35738), (63, 35744),

Gene: GreedyLawyer\_81 Start: 46833, Stop: 46522, Start Num: 47 Candidate Starts for GreedyLawyer\_81: (5, 47172), (8, 47148), (16, 47094), (17, 47091), (21, 47073), (Start: 47 @46833 has 15 MA's), (51, 46809), (Start: 54 @46764 has 2 MA's), (60, 46686), (61, 46683), (64, 46662), (70, 46587), (71, 46584),

Gene: Hans\_7 Start: 4390, Stop: 4869, Start Num: 29 Candidate Starts for Hans\_7: (Start: 29 @4390 has 1 MA's), (42, 4486), (45, 4564), (49, 4591), (60, 4723), (61, 4726), (62, 4729), (72, 4807), (75, 4837),

Gene: Helmet\_91 Start: 47274, Stop: 47029, Start Num: 53 Candidate Starts for Helmet\_91: (5, 47679), (8, 47655), (16, 47601), (17, 47598), (21, 47580), (Start: 53 @47274 has 1 MA's), (60, 47193), (61, 47190), (64, 47169), (70, 47094), (71, 47091),

Gene: HortumSL17\_85 Start: 46898, Stop: 46383, Start Num: 25 Candidate Starts for HortumSL17\_85: (5, 47030), (8, 47006), (17, 46949), (Start: 25 @46898 has 17 MA's), (Start: 47 @46691 has 15 MA's), (50, 46670), (Start: 54 @46622 has 2 MA's), (60, 46544), (61, 46541), (69, 46454),

Gene: Indra\_93 Start: 47275, Stop: 47030, Start Num: 53 Candidate Starts for Indra\_93: (5, 47680), (8, 47656), (16, 47602), (17, 47599), (21, 47581), (Start: 53 @47275 has 1 MA's), (60, 47194), (61, 47191), (64, 47170), (70, 47095), (71, 47092),

Gene: Inventum\_69 Start: 45166, Stop: 45558, Start Num: 40 Candidate Starts for Inventum\_69: (1, 44821), (2, 44878), (4, 44902), (6, 44920), (7, 44935), (10, 44956), (15, 44989), (19, 45007), (Start: 40 @45166 has 6 MA's), (Start: 54 @45328 has 2 MA's), (60, 45406), (61, 45409), (64, 45430), (66, 45439), (69, 45466), (80, 45547),

Gene: Jumbo\_36 Start: 42029, Stop: 42262, Start Num: 58 Candidate Starts for Jumbo\_36: (11, 41654), (13, 41663), (24, 41735), (26, 41738), (28, 41762), (34, 41798), (36, 41834), (44, 41870), (Start: 58 @42029 has 1 MA's), (61, 42101), (69, 42161), (70, 42167), (72, 42182), (79, 42245),

Gene: KingMidas\_70 Start: 45569, Stop: 45961, Start Num: 40 Candidate Starts for KingMidas\_70:

(1, 45224), (2, 45281), (4, 45305), (6, 45323), (7, 45338), (10, 45359), (15, 45392), (19, 45410), (Start: 40 @45569 has 6 MA's), (Start: 54 @45731 has 2 MA's), (60, 45809), (61, 45812), (64, 45833), (66, 45842), (69, 45869), (80, 45950),

Gene: Kipper29\_88 Start: 46875, Stop: 46564, Start Num: 47 Candidate Starts for Kipper29\_88: (5, 47214), (8, 47190), (16, 47136), (17, 47133), (21, 47115), (Start: 47 @46875 has 15 MA's), (51, 46851), (Start: 54 @46806 has 2 MA's), (60, 46728), (61, 46725), (64, 46704), (70, 46629), (71, 46626),

Gene: Lucyedi\_87 Start: 48804, Stop: 48367, Start Num: 35 Candidate Starts for Lucyedi\_87: (5, 49023), (8, 48999), (16, 48945), (17, 48942), (Start: 35 @48804 has 8 MA's), (Start: 47 @48681 has 15 MA's), (50, 48660), (60, 48534), (65, 48501), (70, 48432), (71, 48429), (74, 48390),

Gene: McFly\_88 Start: 47211, Stop: 46900, Start Num: 47 Candidate Starts for McFly 88: (5, 47550), (8, 47526), (16, 47472), (17, 47469), (21, 47451), (Start: 47 @47211 has 15 MA's), (51, 47187), (Start: 54 @47142 has 2 MA's), (60, 47064), (61, 47061), (64, 47040), (70, 46965), (71,

46962),

Gene: Murai\_5 Start: 1530, Stop: 1147, Start Num: 39 Candidate Starts for Murai\_5: (14, 1716), (30, 1599), (33, 1584), (Start: 38 @1533 has 1 MA's), (Start: 39 @1530 has 2 MA's), (48, 1416), (49, 1407), (52, 1383), (60, 1278), (61, 1275), (68, 1239), (72, 1200), (76, 1164),

Gene: Myxus\_84 Start: 46898, Stop: 46383, Start Num: 25 Candidate Starts for Myxus\_84: (5, 47030), (8, 47006), (17, 46949), (Start: 25 @46898 has 17 MA's), (Start: 47 @46691 has 15 MA's), (50, 46670), (Start: 54 @46622 has 2 MA's), (60, 46544), (61, 46541), (69, 46454),

Gene: Neeharika16\_87 Start: 46962, Stop: 46651, Start Num: 47 Candidate Starts for Neeharika16\_87: (5, 47301), (8, 47277), (16, 47223), (17, 47220), (21, 47202), (Start: 47 @46962 has 15 MA's), (51, 46938), (Start: 54 @46893 has 2 MA's), (60, 46815), (61, 46812), (64, 46791), (70, 46716), (71, 46713),

Gene: Newrala\_87 Start: 47308, Stop: 46997, Start Num: 47 Candidate Starts for Newrala\_87:

(5, 47647), (8, 47623), (16, 47569), (17, 47566), (21, 47548), (Start: 47 @47308 has 15 MA's), (51, 47284), (Start: 54 @47239 has 2 MA's), (60, 47161), (61, 47158), (64, 47137), (70, 47062), (71, 47059),

Gene: PackMan\_83 Start: 46722, Stop: 46258, Start Num: 32 Candidate Starts for PackMan\_83: (Start: 32 @46722 has 1 MA's), (41, 46662), (Start: 47 @46566 has 15 MA's), (50, 46545), (Start: 54 @46497 has 2 MA's), (60, 46419), (61, 46416), (69, 46329),

Gene: PainterBoy\_86 Start: 48515, Stop: 48078, Start Num: 35 Candidate Starts for PainterBoy\_86: (5, 48734), (8, 48710), (16, 48656), (17, 48653), (Start: 35 @48515 has 8 MA's), (Start: 47 @48392

has 15 MA's), (50, 48371), (60, 48245), (65, 48212), (70, 48143), (71, 48140), (74, 48101),

Gene: PeaceMeal1\_75 Start: 45639, Stop: 45220, Start Num: 35 Candidate Starts for PeaceMeal1\_75: (5, 45855), (8, 45831), (17, 45774), (Start: 35 @45639 has 8 MA's), (Start: 54 @45450 has 2 MA's), (60, 45372), (61, 45369), (64, 45348), (66, 45336), (70, 45282),

Gene: Phaeder\_84 Start: 46773, Stop: 46258, Start Num: 25 Candidate Starts for Phaeder\_84: (5, 46905), (8, 46881), (17, 46824), (Start: 25 @46773 has 17 MA's), (Start: 47 @46566 has 15 MA's), (50, 46545), (Start: 54 @46497 has 2 MA's), (60, 46419), (61, 46416), (69, 46329),

Gene: Phlei\_63 Start: 43732, Stop: 43292, Start Num: 27 Candidate Starts for Phlei\_63: (5, 43876), (8, 43858), (16, 43804), (22, 43771), (27, 43732), (50, 43588), (Start: 54 @43540 has 2 MA's), (56, 43534), (60, 43462), (61, 43459), (69, 43378), (70, 43372), (77, 43312),

Gene: Phonnegut\_84 Start: 46789, Stop: 46274, Start Num: 25 Candidate Starts for Phonnegut\_84: (5, 46921), (8, 46897), (17, 46840), (Start: 25 @46789 has 17 MA's), (Start: 47 @46582 has 15 MA's), (50, 46561), (Start: 54 @46513 has 2 MA's), (60, 46435), (61, 46432), (69, 46345),

Gene: Pioneer\_84 Start: 46789, Stop: 46274, Start Num: 25 Candidate Starts for Pioneer\_84: (5, 46921), (8, 46897), (17, 46840), (Start: 25 @46789 has 17 MA's), (Start: 47 @46582 has 15 MA's), (50, 46561), (Start: 54 @46513 has 2 MA's), (60, 46435), (61, 46432), (69, 46345),

Gene: Pmask\_87 Start: 47509, Stop: 47198, Start Num: 47 Candidate Starts for Pmask\_87: (5, 47848), (8, 47824), (16, 47770), (17, 47767), (21, 47749), (Start: 47 @47509 has 15 MA's), (51, 47485), (Start: 54 @47440 has 2 MA's), (60, 47362), (61, 47359), (64, 47338), (70, 47263), (71, 47260),

Gene: Poompha\_75 Start: 45637, Stop: 45218, Start Num: 35 Candidate Starts for Poompha\_75: (5, 45853), (8, 45829), (17, 45772), (Start: 35 @45637 has 8 MA's), (Start: 54 @45448 has 2 MA's), (60, 45370), (61, 45367), (64, 45346), (66, 45334), (70, 45280),

Gene: Priamo\_89 Start: 46752, Stop: 46441, Start Num: 47 Candidate Starts for Priamo\_89: (5, 47091), (8, 47067), (16, 47013), (17, 47010), (21, 46992), (Start: 47 @46752 has 15 MA's), (51, 46728), (Start: 54 @46683 has 2 MA's), (60, 46605), (61, 46602), (64, 46581), (70, 46506), (71, 46503),

Gene: Qobbit\_82 Start: 46523, Stop: 46008, Start Num: 25 Candidate Starts for Qobbit\_82: (5, 46655), (8, 46631), (16, 46577), (17, 46574), (Start: 25 @46523 has 17 MA's), (Start: 47 @46316 has 15 MA's), (50, 46295), (Start: 54 @46247 has 2 MA's), (60, 46169), (61, 46166), (69, 46079),

Gene: Rebeuca\_79 Start: 46991, Stop: 46488, Start Num: 25 Candidate Starts for Rebeuca\_79: (5, 47123), (8, 47099), (17, 47042), (Start: 25 @46991 has 17 MA's), (Start: 35 @46907 has 8 MA's), (Start: 54 @46718 has 2 MA's), (60, 46640), (61, 46637), (66, 46604), (70, 46550),

Gene: Renna12\_42 Start: 27456, Stop: 27923, Start Num: 31 Candidate Starts for Renna12\_42: (3, 27228), (5, 27267), (9, 27294), (17, 27348), (20, 27360), (23, 27393), (Start: 31 @27456 has 1 MA's), (43, 27531), (46, 27621), (Start: 47 @27627 has 15 MA's), (50, 27648), (55, 27699), (60, 27774), (61, 27777), (73, 27861), (74, 27885), (76, 27894), (78, 27906),

Gene: Sassafras\_72 Start: 45165, Stop: 45557, Start Num: 40 Candidate Starts for Sassafras\_72: (1, 44820), (2, 44877), (4, 44901), (6, 44919), (7, 44934), (10, 44955), (15, 44988), (19, 45006), (Start: 40 @45165 has 6 MA's), (Start: 54 @45327 has 2 MA's), (60, 45405), (61, 45408), (64, 45429), (66, 45438), (69, 45465), (80, 45546),

Gene: Scherzo\_82 Start: 46821, Stop: 46306, Start Num: 25 Candidate Starts for Scherzo\_82: (5, 46953), (8, 46929), (17, 46872), (Start: 25 @46821 has 17 MA's), (Start: 47 @46614 has 15 MA's), (50, 46593), (Start: 54 @46545 has 2 MA's), (60, 46467), (61, 46464), (69, 46377),

Gene: Scottish\_69 Start: 44824, Stop: 45216, Start Num: 40 Candidate Starts for Scottish\_69:

(1, 44479), (2, 44536), (4, 44560), (6, 44578), (7, 44593), (10, 44614), (15, 44647), (19, 44665), (Start: 40 @44824 has 6 MA's), (Start: 54 @44986 has 2 MA's), (60, 45064), (61, 45067), (64, 45088), (66, 45097), (69, 45124), (80, 45205),

Gene: Severus\_76 Start: 45637, Stop: 45218, Start Num: 35 Candidate Starts for Severus\_76: (5, 45853), (8, 45829), (17, 45772), (Start: 35 @45637 has 8 MA's), (Start: 54 @45448 has 2 MA's), (60, 45370), (61, 45367), (64, 45346), (66, 45334), (70, 45280),

Gene: ShowerHandel\_74 Start: 46069, Stop: 46452, Start Num: 40 Candidate Starts for ShowerHandel\_74: (1, 45724), (2, 45781), (4, 45805), (6, 45823), (7, 45838), (10, 45859), (15, 45892), (19, 45910), (Start: 40 @46069 has 6 MA's), (Start: 54 @46231 has 2 MA's), (60, 46309), (61, 46312), (64, 46333), (66, 46342), (69, 46369), (74, 46417), (80, 46441),

Gene: Spouty\_79 Start: 46560, Stop: 46045, Start Num: 25 Candidate Starts for Spouty\_79: (5, 46692), (8, 46668), (16, 46614), (17, 46611), (Start: 25 @46560 has 17 MA's), (Start: 47 @46353 has 15 MA's), (50, 46332), (Start: 54 @46284 has 2 MA's), (60, 46206), (61, 46203), (69, 46116),

Gene: SuperAwesome\_88 Start: 47548, Stop: 47237, Start Num: 47 Candidate Starts for SuperAwesome\_88: (5, 47887), (8, 47863), (16, 47809), (17, 47806), (21, 47788), (Start: 47 @47548 has 15 MA's), (51, 47524), (Start: 54 @47479 has 2 MA's), (60, 47401), (61, 47398), (64, 47377), (70, 47302), (71, 47299),

Gene: SuperCallie99\_84 Start: 46929, Stop: 46618, Start Num: 47 Candidate Starts for SuperCallie99\_84:

(5, 47268), (8, 47244), (16, 47190), (17, 47187), (21, 47169), (Start: 47 @46929 has 15 MA's), (51, 46905), (Start: 54 @46860 has 2 MA's), (60, 46782), (61, 46779), (64, 46758), (70, 46683), (71, 46680),

Gene: Tubs\_84 Start: 46773, Stop: 46258, Start Num: 25 Candidate Starts for Tubs\_84: (5, 46905), (8, 46881), (17, 46824), (Start: 25 @46773 has 17 MA's), (Start: 47 @46566 has 15 MA's), (50, 46545), (Start: 54 @46497 has 2 MA's), (60, 46419), (61, 46416), (69, 46329),

Gene: Twister\_78 Start: 46549, Stop: 46046, Start Num: 25 Candidate Starts for Twister\_78: (5, 46681), (8, 46657), (17, 46600), (Start: 25 @46549 has 17 MA's), (Start: 35 @46465 has 8 MA's), (Start: 54 @46276 has 2 MA's), (60, 46198), (61, 46195), (66, 46162), (70, 46108),

Gene: VohminGhazi\_88 Start: 46867, Stop: 46556, Start Num: 47 Candidate Starts for VohminGhazi\_88: (5, 47206), (8, 47182), (16, 47128), (17, 47125), (21, 47107), (Start: 47 @46867 has 15 MA's), (51, 46843), (Start: 54 @46798 has 2 MA's), (60, 46720), (61, 46717), (64, 46696), (70, 46621), (71, 46618),

Gene: Whitney\_81 Start: 48351, Stop: 48581, Start Num: 54 Candidate Starts for Whitney\_81: (Start: 54 @48351 has 2 MA's), (60, 48429), (61, 48432), (68, 48471), (69, 48489), (75, 48543),

Gene: Zulu\_91 Start: 47348, Stop: 47037, Start Num: 47

Candidate Starts for Zulu\_91: (5, 47687), (8, 47663), (16, 47609), (17, 47606), (21, 47588), (Start: 47 @47348 has 15 MA's), (51, 47324), (Start: 54 @47279 has 2 MA's), (60, 47201), (61, 47198), (64, 47177), (70, 47102), (71, 47099),